let f = proc(x)0
in (f +(1,+(2,+(3,+(4,+(5,6))))))

The computed 21 is never used.

What if we were *lazy* about computing function arguments (in case they aren't used)?

## Manual laziness:

```
let f = proc(xthunk)0
in (f proc()+(1,+(2,+(3,+(4,+(5,6))))))
```

```
let f = proc(xthunk)-((xthunk), 7)
in (f proc()+(1,+(2,+(3,+(4,+(5,6))))))
```

By using proc to delay evaluation, we can avoid unnecessary computation.

How about making the language compute function arguments lazily in all applications?

2

4

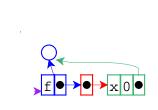

let f = proc(x)0
in (f +(1,2))

let f = proc(x)0
in (f +(1,2))

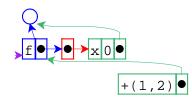

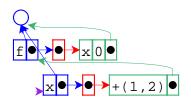

let f = proc(x)0
in (f +(1,2))

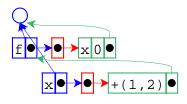

let f = proc(x)0
in (f +(1,2))

The result is 0.

let f = proc(x)0
in (f +(1,2))

6

8

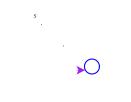

let f = proc(x)-(x,1)
in (f +(1,2))

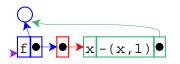

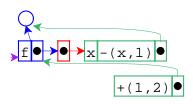

## let f = proc(x)-(x,1) in (f +(1,2))

let f = proc(x)-(x,1)
in (f +(1,2))

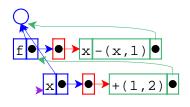

 $f \bullet \bullet \bullet x - (x, 1) \bullet$  $x \bullet \bullet + (1, 2) \bullet$ 

9

11

let f = proc(x)-(x,1)
in (f +(1,2))

let f = proc(x)-(x,1)
in (f +(1,2))

Force evaluation of thunk.

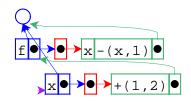

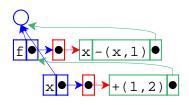

let f = proc(x)-(x,1)
in (f +(1,2))

With 3 as the value of x.

let f = proc(x)-(x,1)
in (f +(1,2))

14

16

The result is 2.

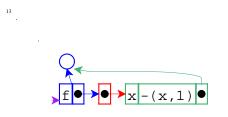

Lazy expression that needs its environment

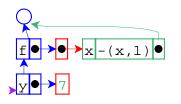

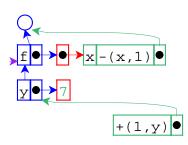

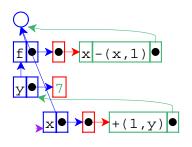

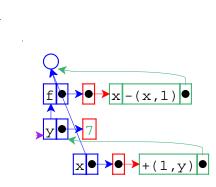

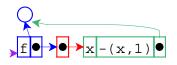

let f = proc(x) - (x, 1)in let y = +(3, 4)in (f + (1,y))

Change binding of y to an expression.

let f = proc(x) - (x, 1)in let y = +(3, 4)in (f + (1, y))

22

24

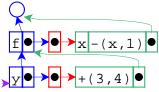

let f = proc(x) - (x, 1)in let y = +(3, 4)in (f +(1,y))

Added lazy binding for y.

(х, 3,4 +(1,y) •

> let f = proc(x) - (x, 1)in let y = +(3, 4)in (f + (1, y))

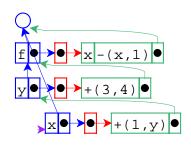

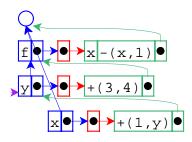

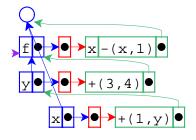

Interpreter changes:

• Change eval-fun-rands to create thunks.

26

28

• Change variable lookup to eval thunks.

The lazy strategy we just implemented is **call-by-name**.

- Advantage: unneeded arguments are not computed.
- Disadvantage: needed arguments may be computed many times.

let f = proc(x)+(x,+(x,x))
in (f +(1,+(2,+(3,+(4,+(5,6))))))

Best of both worlds: **call-by-need** Evaluates each lazy expression once, then remembers the result. Interpreter changes:

• Change variable lookup to replace thunks in locations with their values.

29

31

- Call-by-name, call-by-need = **lazy** evaluation
- Call-by-value = **eager** evaluation

Call-by-reference can augment either

Most languages are call-by-value
 C, C++, Pascal, Scheme, Java, ML, Smalltalk...

30

- Some provide call-by-reference
   C++, Pascal
- A few are call-by-need <sup>O</sup> Haskell
- Practically none are call-by-name

Why don't more languages provide lazy evaluation?

• Disadvantage: evaluation order is not obvious.

```
let x = 0
    f = ...
in let y = set x=1
    z = set x=2
    in { (f y z) ; x }
```

Why do some languages provide lazy evaluation?

- Evaluation order does not matter if the language has no set form.
- Such languages are called **purely functional**.

Note: call-by-reference is meaningless in a purely functional language.

34

• A language with set can be called **imperative**.

Even in a purely functional language, lazy and eager evaluation produce different results.

```
let f = proc(x)0
in (f <loop forever>)
```

- Eager answer: none
- Lazy answer: 0